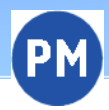

# **Agrarförderung 2024**

## **WebClient Allgemeines und Neues**

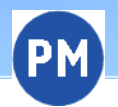

#### **Anmeldung**

## **https://www.agrarantrag-bb.de/**

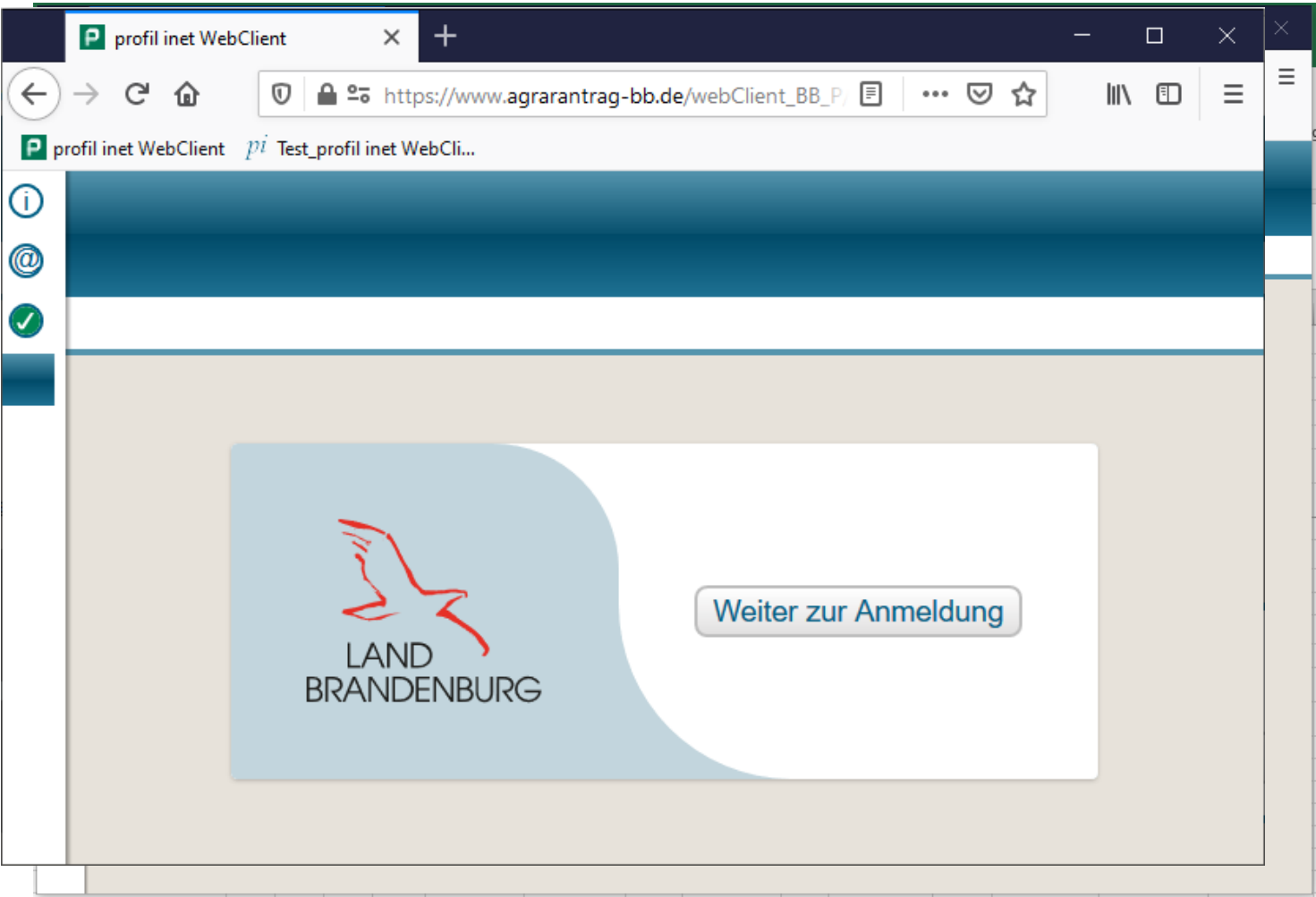

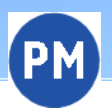

#### **Anmeldung**

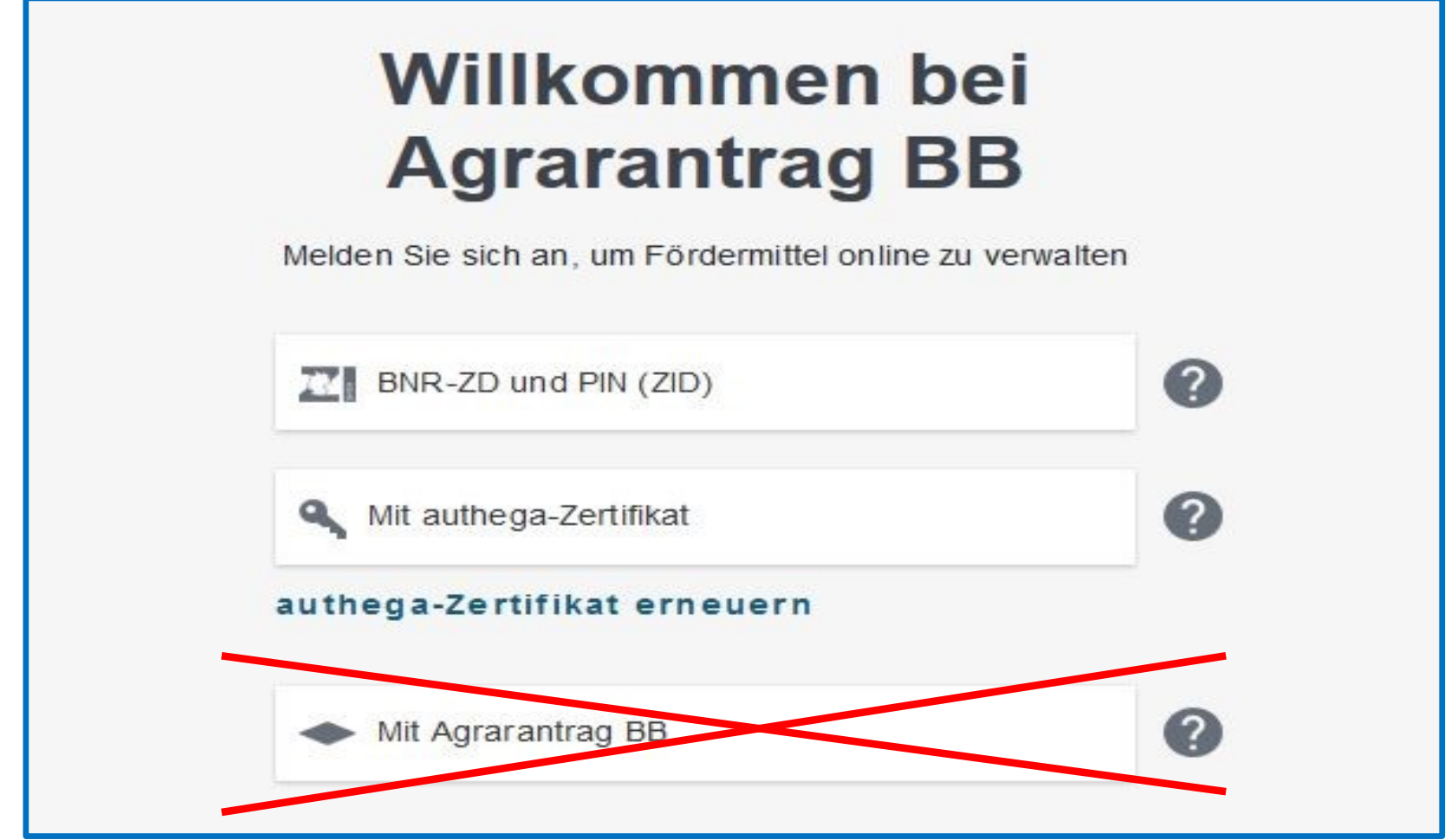

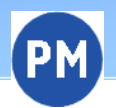

#### **Verfahren auswählen**

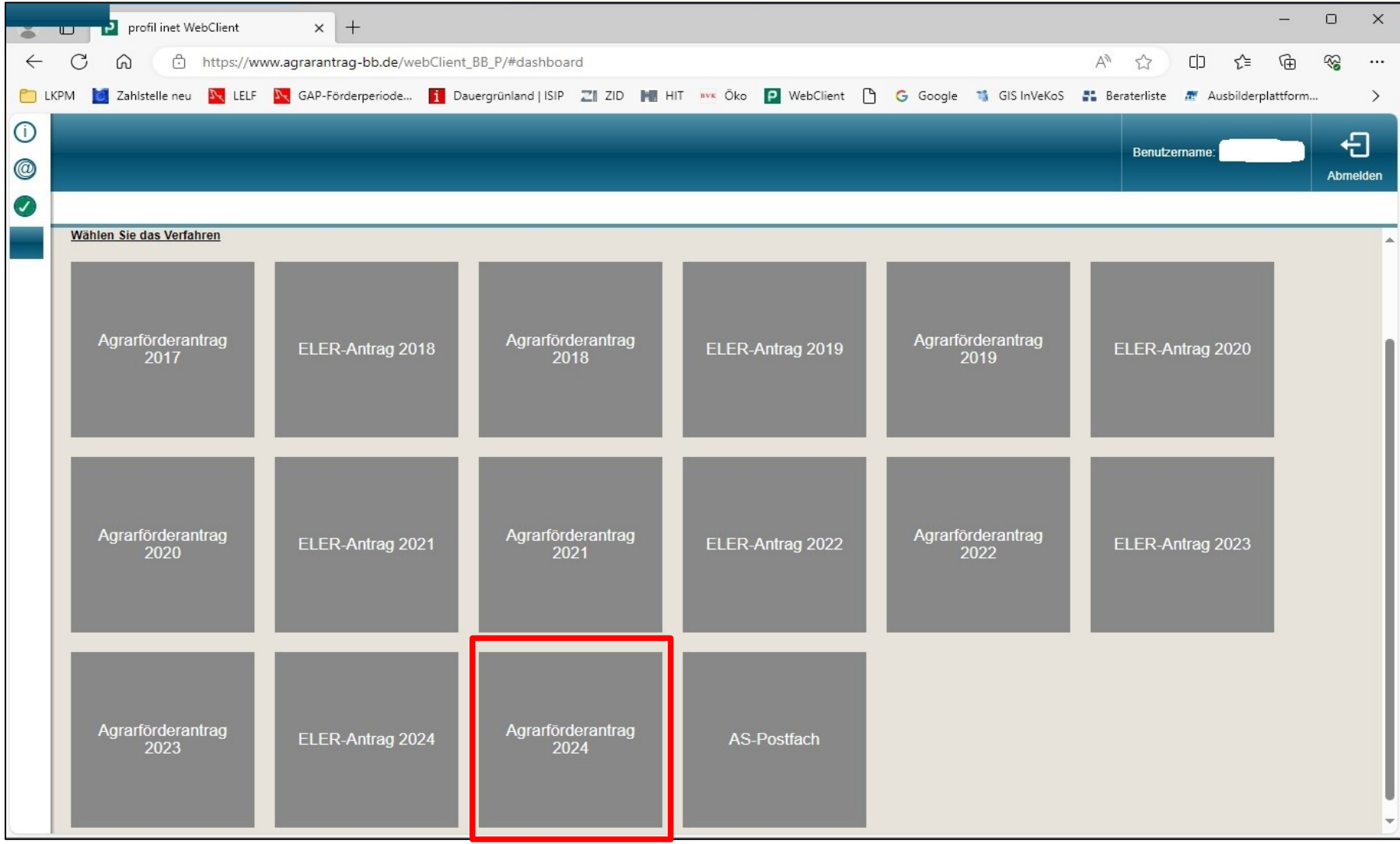

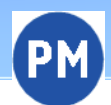

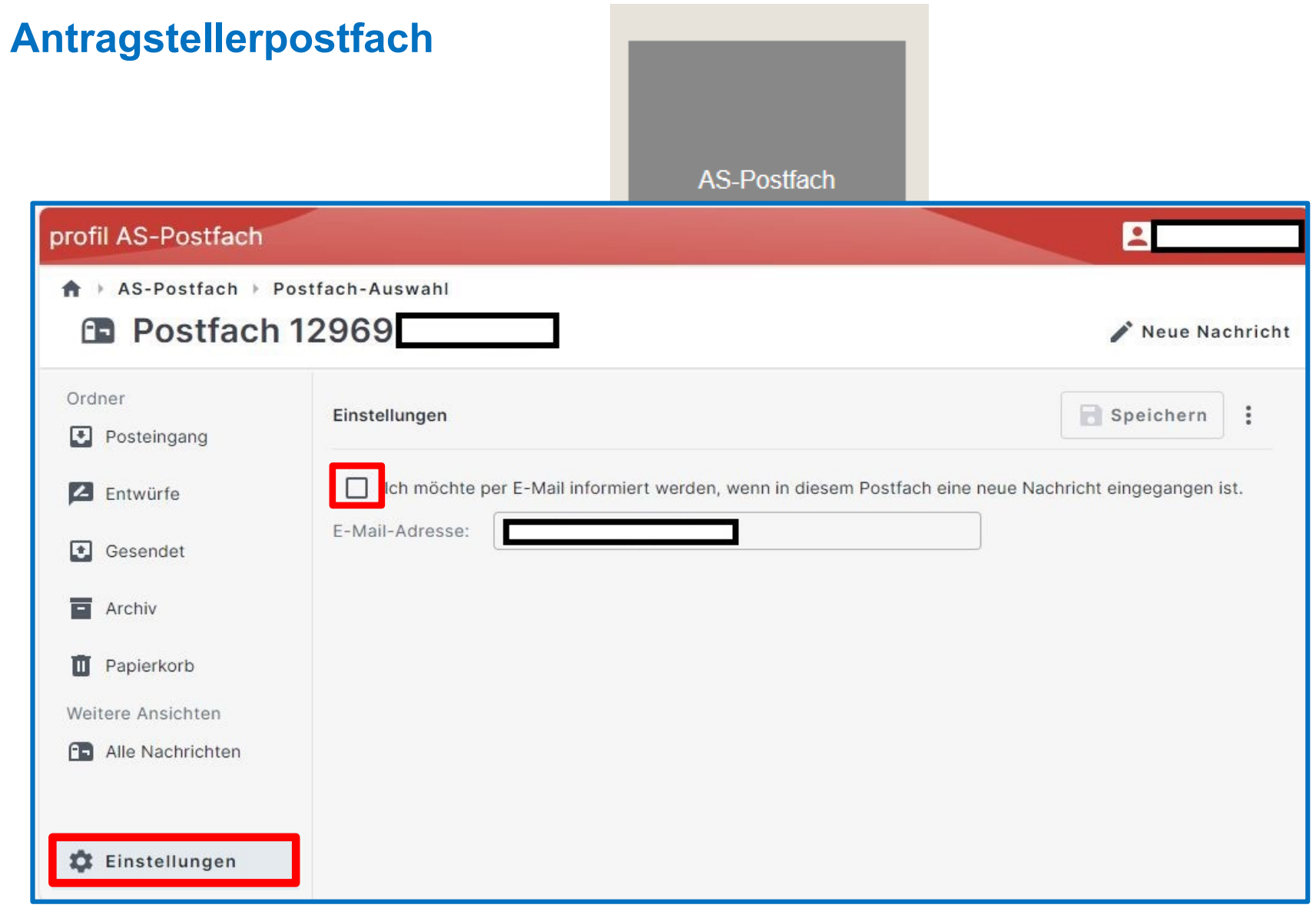

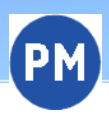

#### **Support (technische Hilfe)**

- per Mail vom 27. März bis 15. Mai 2024 von 08:00 bis 18:00 Uhr hotline bb.profil-inet@data-experts.de

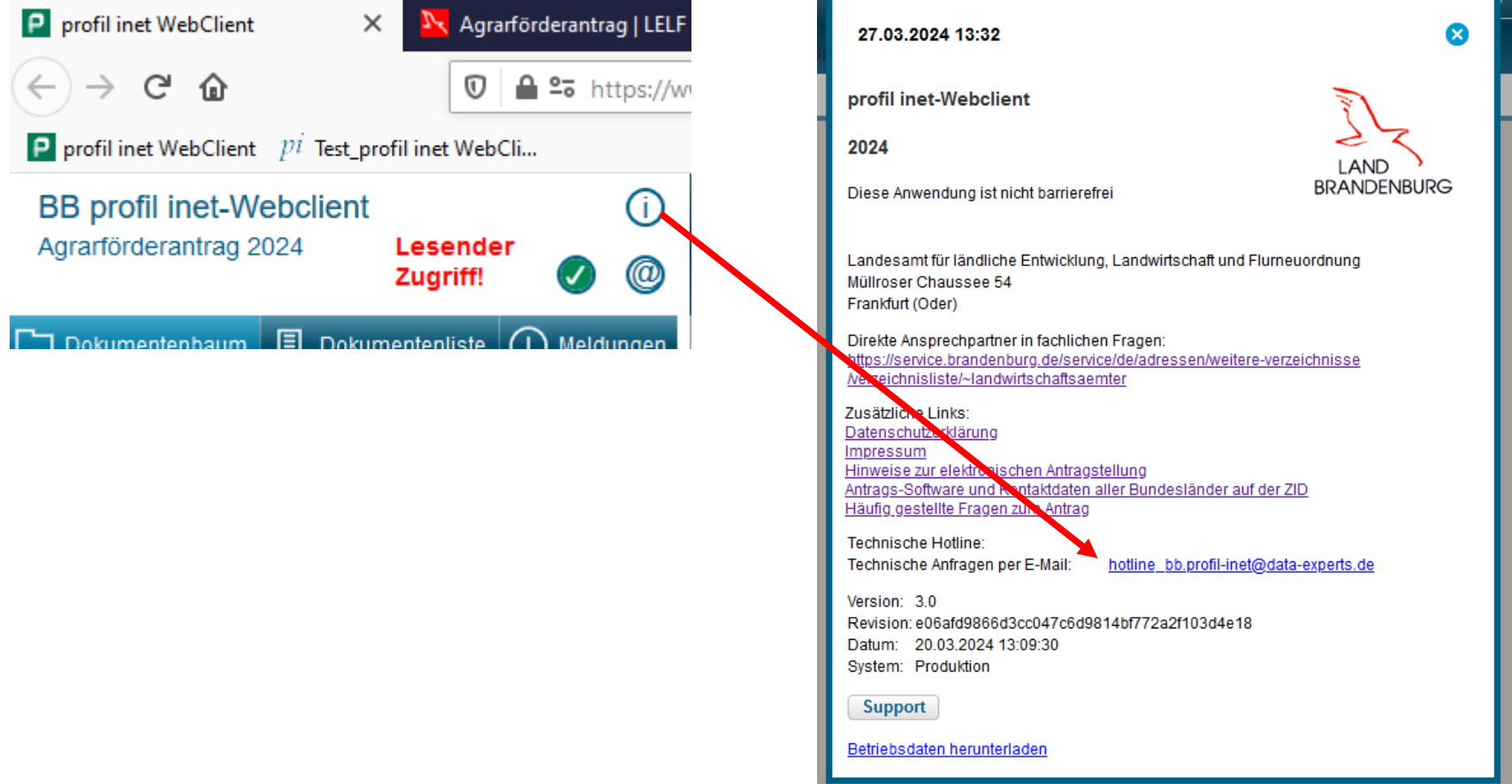

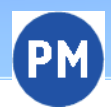

#### **Stammdaten**

**Steuernummern** 

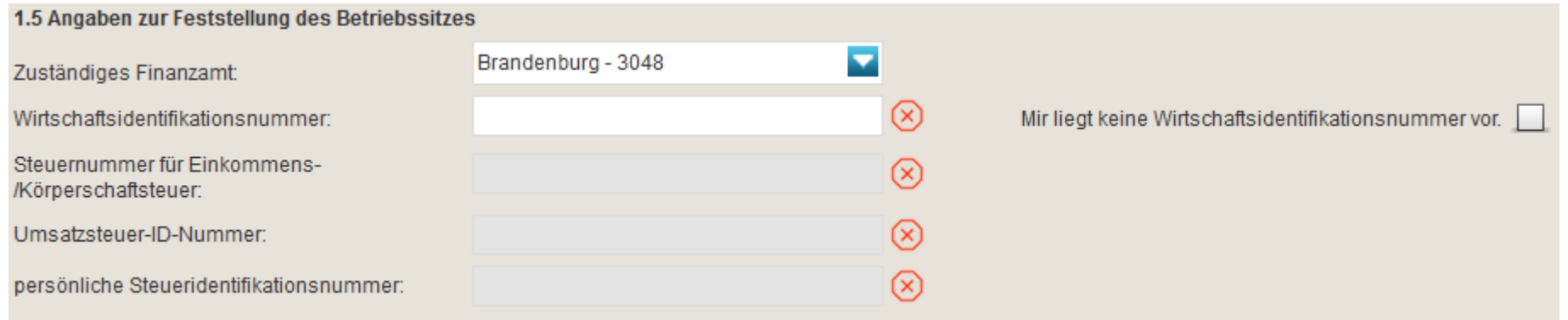

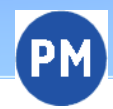

#### **Weitere Angaben Tierbestandsnachweis**

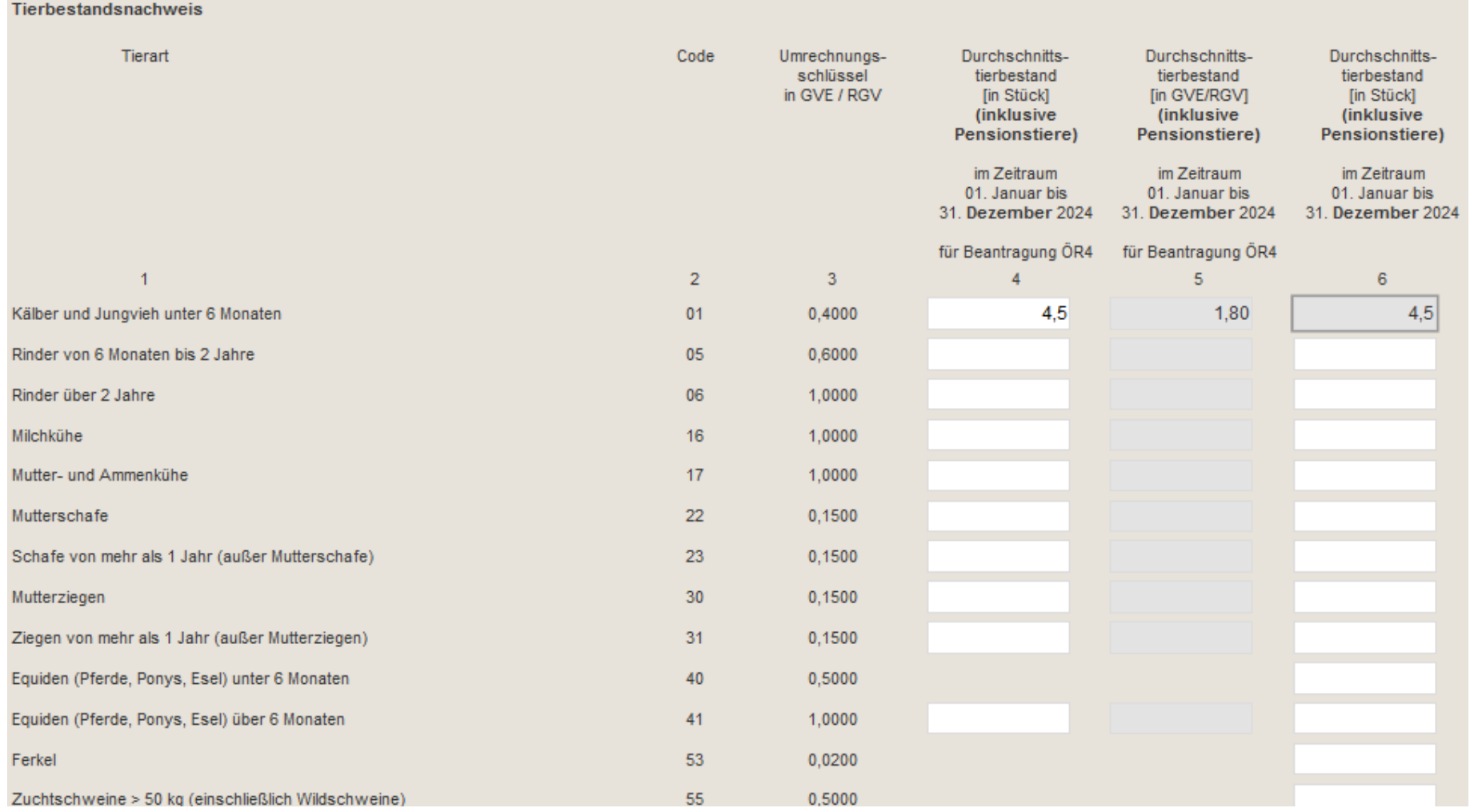

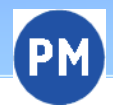

#### **Sammelantrag**

М

М

Anträge im Rahmen der Einkommensgrundstützung und der Einkommenstützung 2024 gemäß Verordnung (EU) 2021/2115 des Europäischen Parlamentes und des Rates vom 02.12.2021

Endtermin für die Antragstellung bei der zuständigen Behörde: 15. Mai 2024

#### 1. Antrag auf Gewährung der Einkommensgrundstützung

Ich beantrage die Einkommensgrundstützung für die förderfähigen Flächen, die im Flächennachweis gekennzeichnet sind und die mir am 15.5. des Antragsjahres zur Verfügung stehen.

#### 2. Antrag auf Gewährung der Umverteilungseinkommensstützung

Zusätzlich zur Einkommensgrundstützung beantrage ich für die förderfähigen Flächen die Umverteilungseinkommensstützung. Mir ist bekannt, dass die Umverteilungseinkommensstützung für maximal 60 ha gewährt werden kann.

Für den Fall, dass sich mein Betrieb nach dem 01. Juni 2018 aufgespalten hat oder mein Betrieb aus einer solchen Aufspaltung hervorgegangen ist, erkläre ich, dass dies nicht einzig zu dem Zweck erfolgt ist, um in den Genuss der Umverteilungseinkommensstützung zu kommen.

#### **Haken sind vorbelegt und sollten nicht entfernt werden!!!**

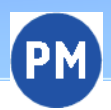

#### **Angaben "aktiver Landwirt"**

Zusatzangaben aktiver Landwirt (1)

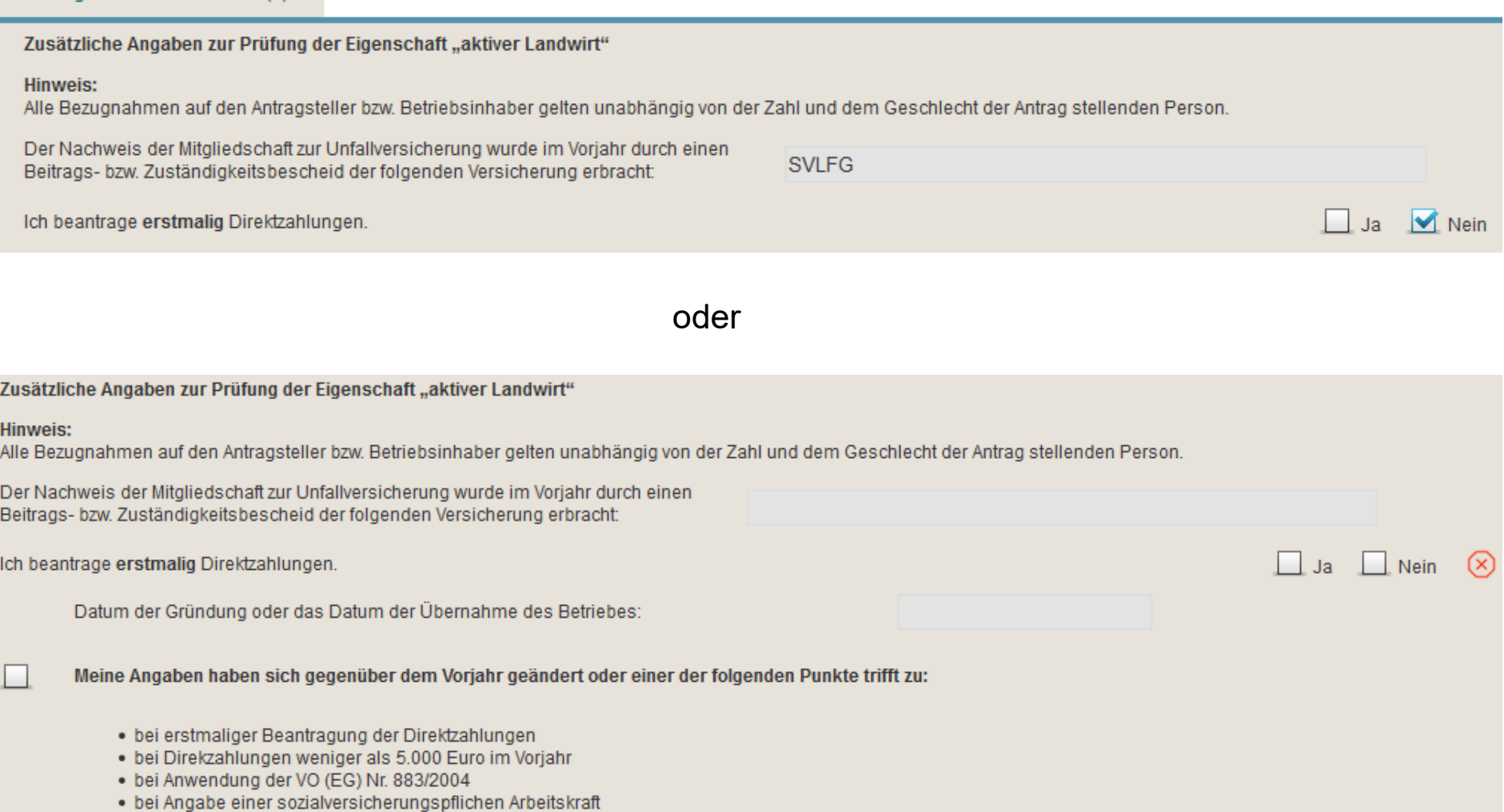

## **Anträge Öko-Regelungen**

#### Antrag auf Zahlungen für Öko-Regelungen

Ich beantrage gem. GAP-Direktzahlungen-Gesetz § 18 eine Unterstützung für die freiwillig übernommenen Verpflichtungen zur Einhaltung folgender Öko-Regeln:

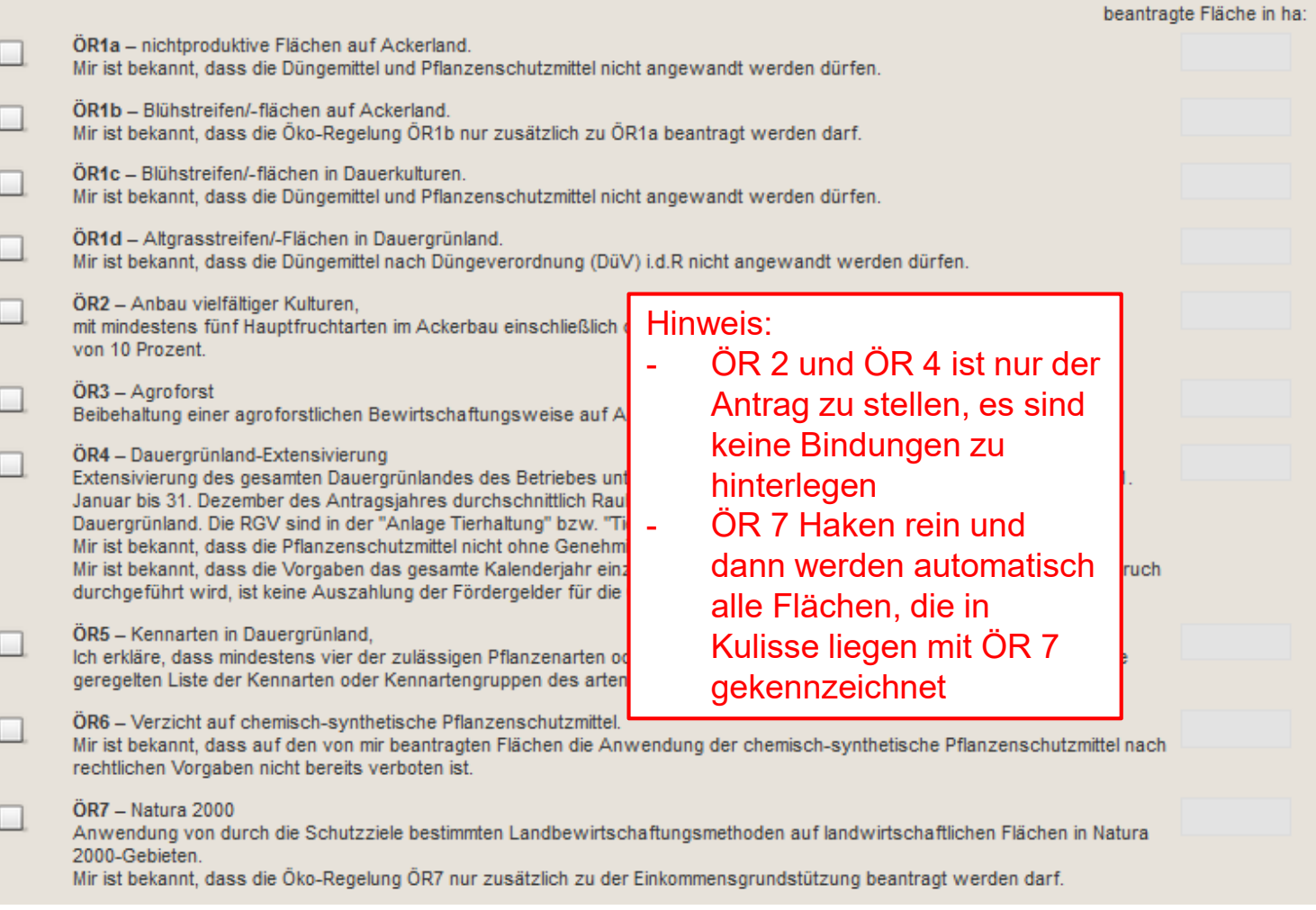

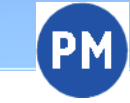

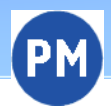

#### **Dokumentenbaum**

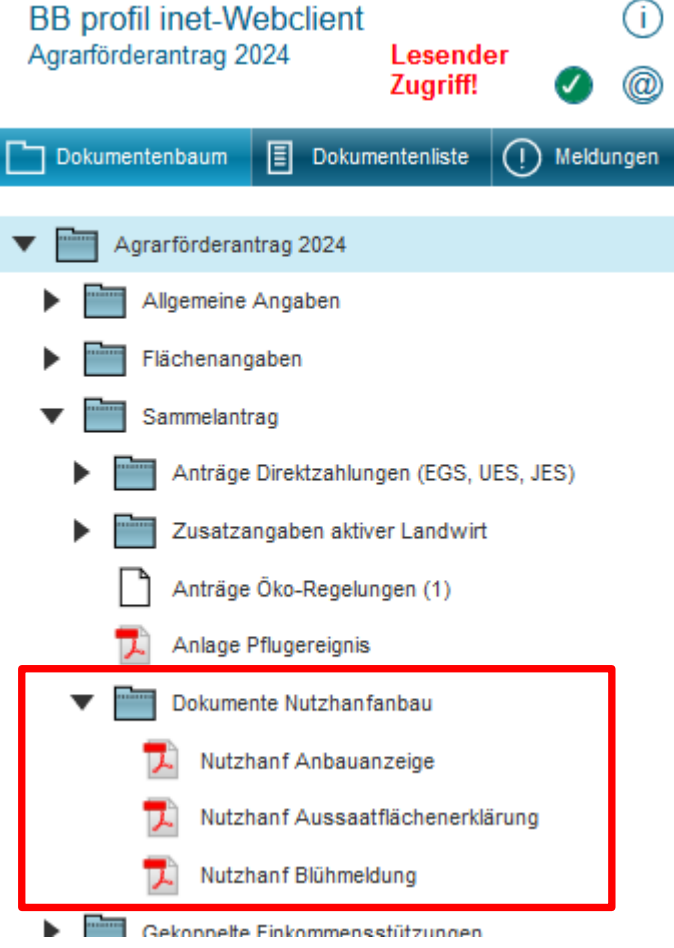

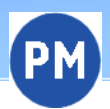

#### **Gekoppelte Einkommensstützungen Mutterschafe und -ziegen**

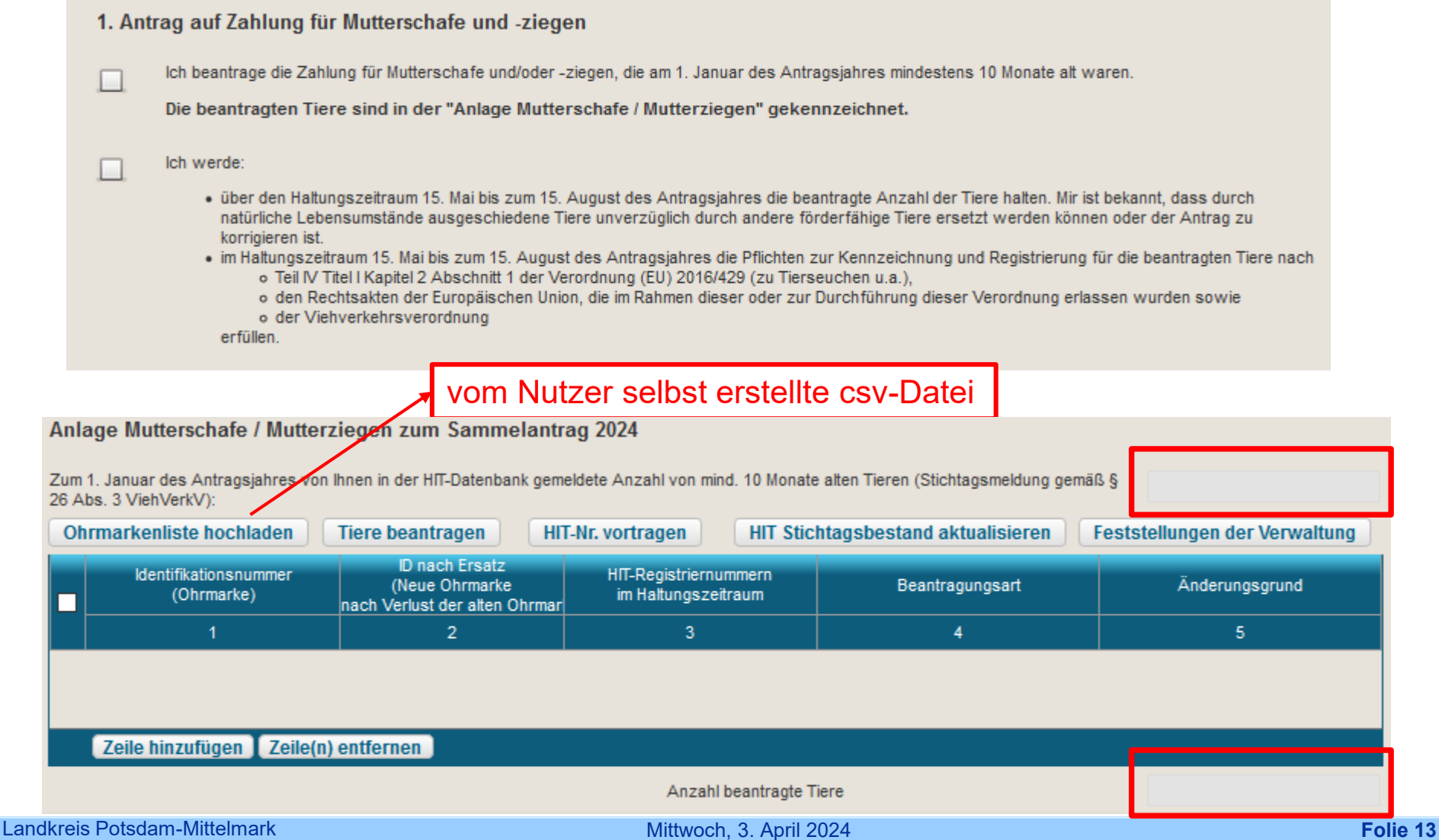

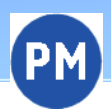

#### **Gekoppelte Einkommensstützungen Mutterkühe**

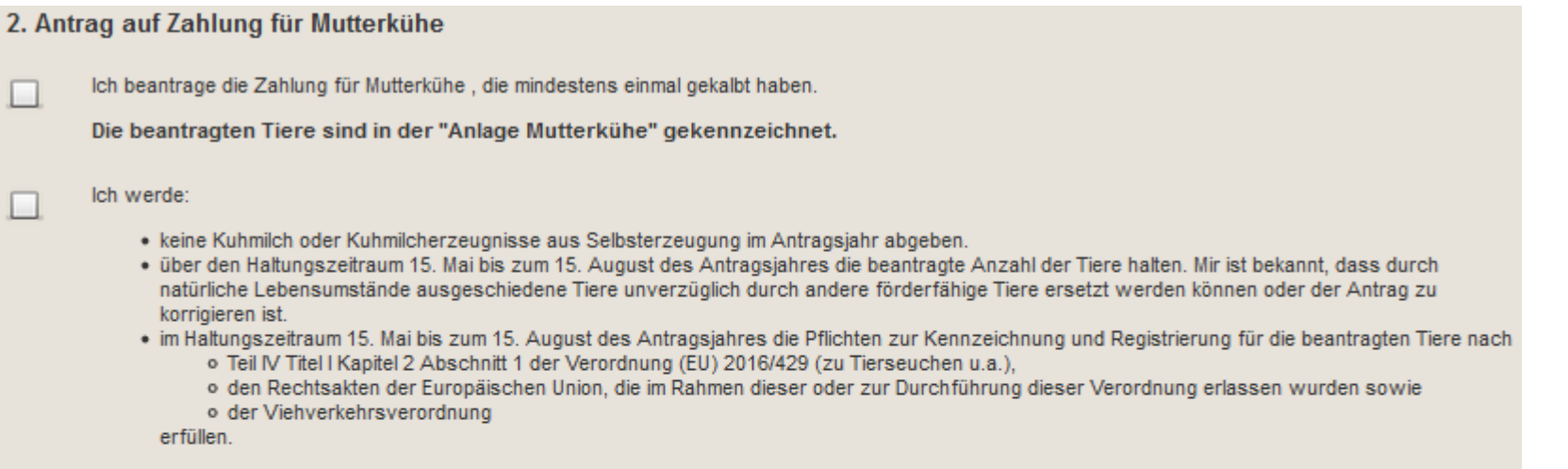

#### **Anlage Mutterkühe**

#### - bei Pensionstieren

- vom Nutzer selbst erstellte csv-DateiDie Tabelle ist mit den Mutterkühen, die ausweislich der Angaben bei der HIT mindestens einmal gekalbt hab vorbelegt. Die weiblichen Tiere, deren Kalbung nicht an die HIT gemeldet wurde, z. B. nach einer Totgeburt. beim Antragsteller registriert sind, werden nicht vorbelegt und sind manuell zu erfassen. Die vorbelegten Tiere anderer Tierhalter (Mutterkühe, die in Pension genommen wurden) dürfen nicht beantragt werden.

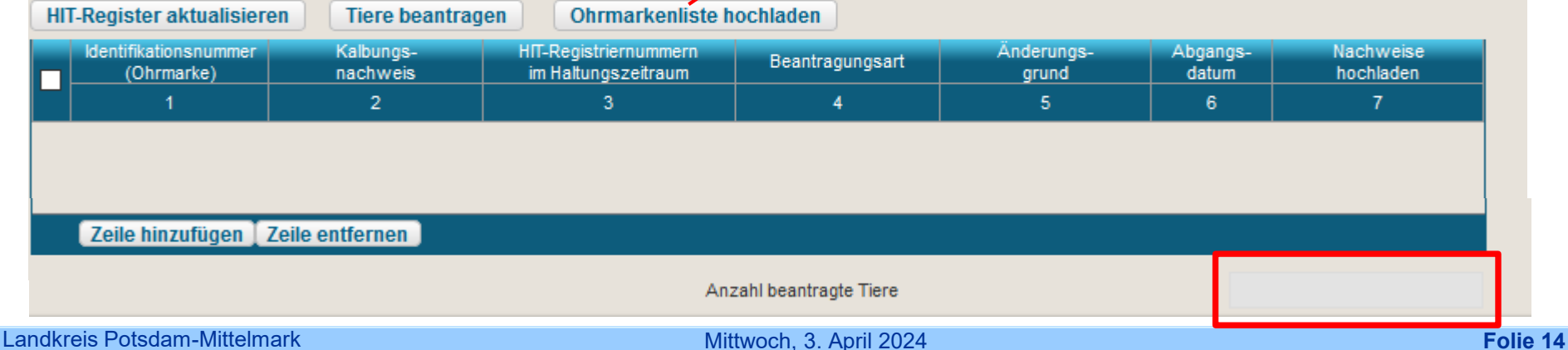

FP 3110 Naturschutzorientierte Grünlandbewirtschaftung

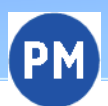

Das Förderprogramm 3110 kann nur in Kombination mit einer extensiven Grundförderung aus dem Förderpogramm 800 (Bindung 801) bzw. aus dem Förderprogramm 810 Extensive Grünlandbewirtschaftung (Bindung 811) oder Förderprogramm 880 Okologischer Landbau- Grünland (Bindung 882) beantragt werden. Eine zulässige Grundförderung stellt auch die Ökoregelung 4 (Gesamtbetriebliche Grünlandextensivierung) dar (jährliche Beantragung im Rahmen der ersten Säule im Mai 2024 erforderlich). alle bereits gestellten 8xx und 3xxx-Anträge werden vorgetragen, d.h. der jeweilige Zahlungsantrag ist angehakt, das Erstantragsjahr steht drin und die jeweilige beantragte Bindung ist bei den Flächen hinterlegt alle vorgetragenen Flächen sollten jedoch hinsichtlich der beantragten Bindungen kontrolliert werden

Erstantragsjahr:

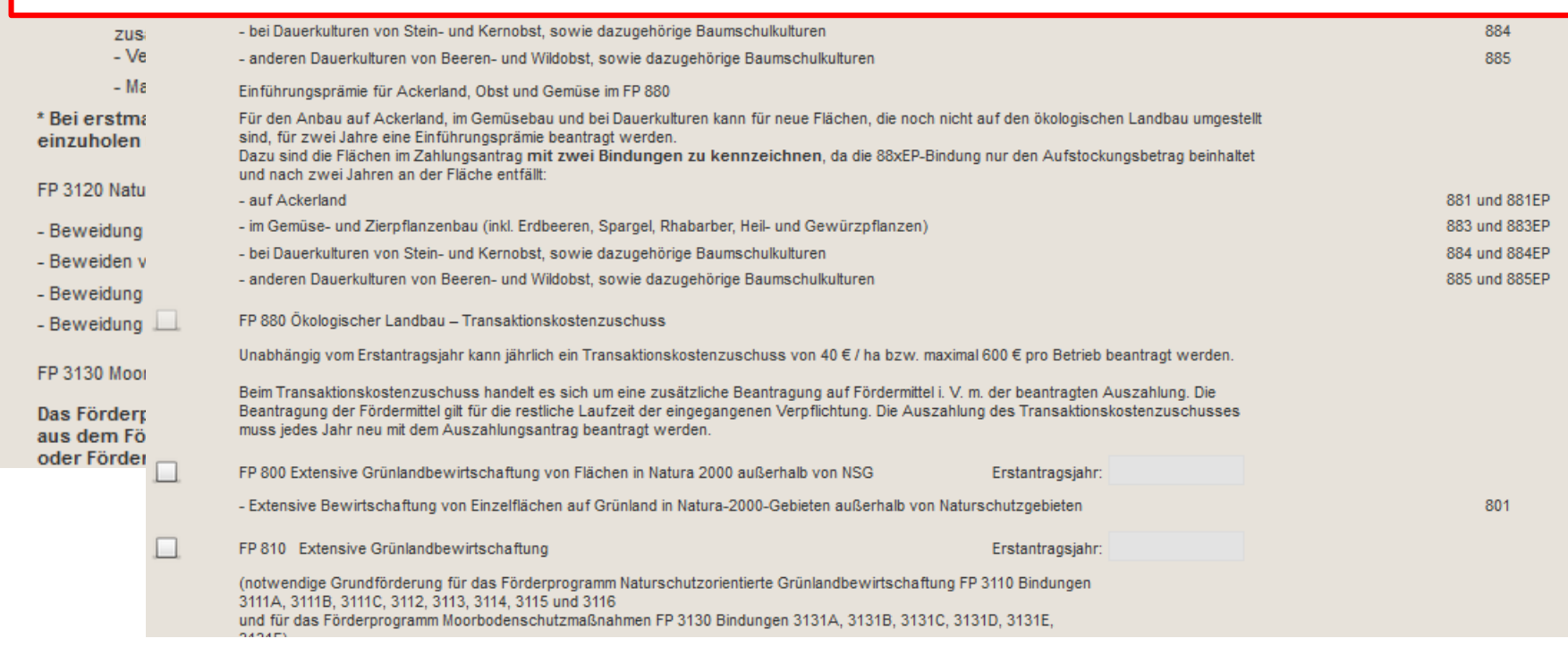

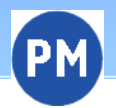

#### **Flächenangaben**

**Nutzungsnachweis – Aktivierung der Flächen**

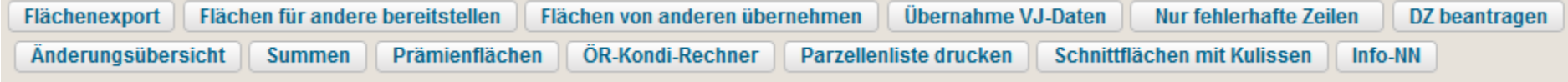

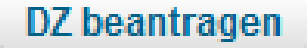

es werden alle Flächen aktiviert mit 1 – förderfähig, mit EGS-Beantragung

weitere Codes:

0 – nicht förderfähig

2 – förderfähig, aber keine EGS-Beantragung (zu verwenden, wenn zu dieser Teilfläche im Rahmen der Direktzahlungen nur eine Ökoregelung beantragt wird)

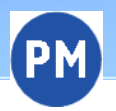

#### **Flächenangaben Nutzungsnachweis**

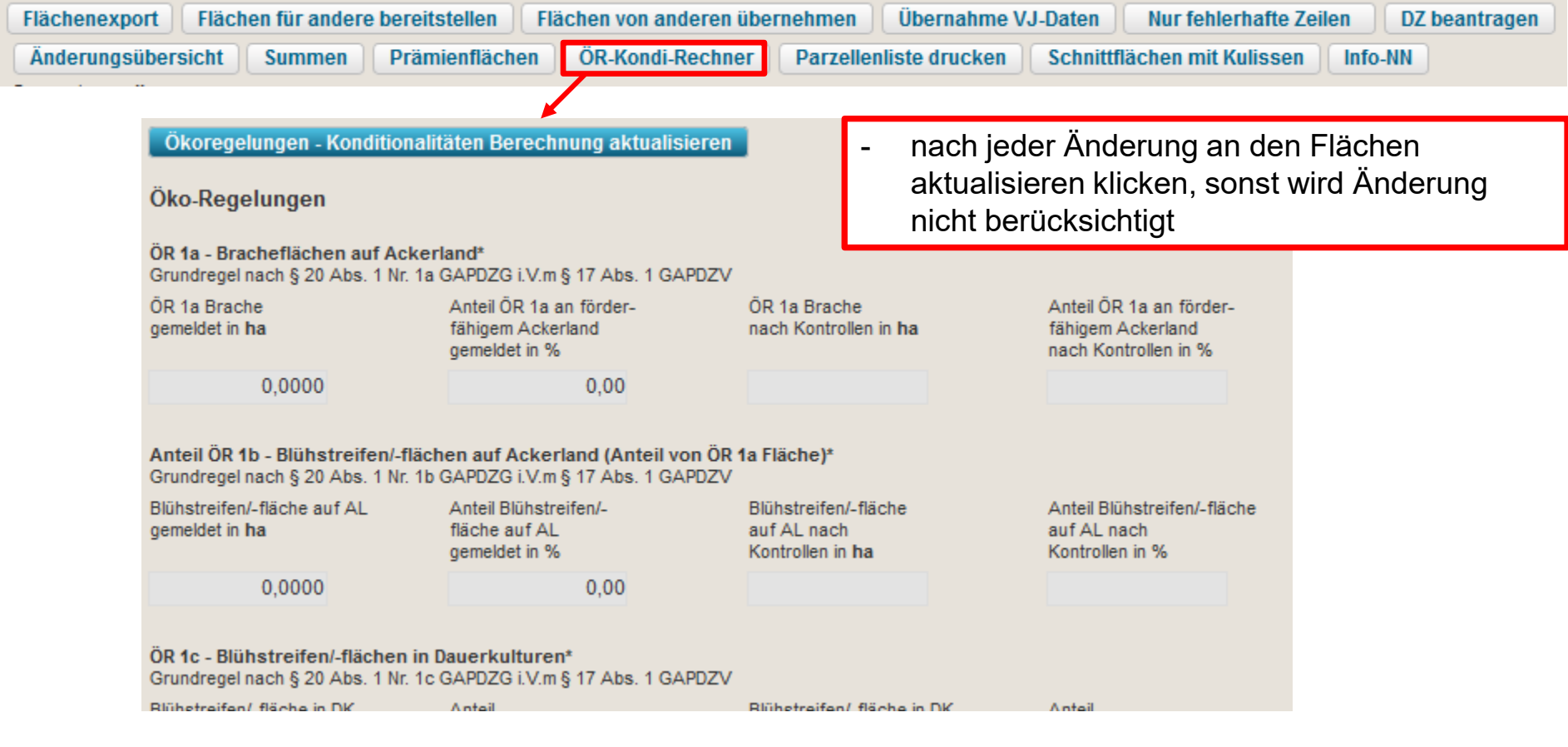

#### **GLÖZ 8 und ÖR 2**

- Berechnungen berücksichtigen nicht die Ausnahmeregelung in 2024

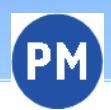

#### **Flächenangaben Nutzungsnachweis**

- die Flächen aus dem zuletzt gestellten Antrag werden vorgetragen -> bei eingereichtem ELER-Antrag 2024 diese und ohne ELER-Antrag, die in 2023 geförderten Flächen
- Antragsteller, die in ihrem ELER-Antrag 2024 eines der folgenden Kennzeichen **E1, E2, ZF, US, BJS, GPS** beantragt haben, müssen dieses noch einmal an die Flächen setzen, da diese beim Vortragen nicht berücksichtigt werden
- Bindungen zu den Zahlungsanträgen FP 40/ 50 werden vorgetragen

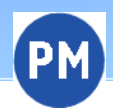

#### **Flächenangaben Änderungen bei den Nutzungscodes**

#### **Neue Nutzungscodes**

- 584 Natura 2000: Nicht landwirtschaftliche aber nach §11 (1) Nr.3 Bst. a) aa) oder cc) der GAPDZV förderfähige Fläche (Infolge Anwendung Natura2000)
- 585 Wasserrahmenrichtlinie: Nicht landwirtschaftliche, aber nach §11 (1) Nr.3 Bst. a) bb) der GAPDZV förderfähige Fläche (Infolge Anwendung der Wasserrahmenrichtlinie)
- 593 Dauerkulturen aus der Erzeugung genommen
- 632 Winterlauch
- 633 Sommerlauch
- 910 Wildäsungsfläche

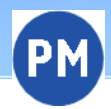

b

#### **Flächenangaben GLÖZ 8 - Ausnahme hinterlegen**

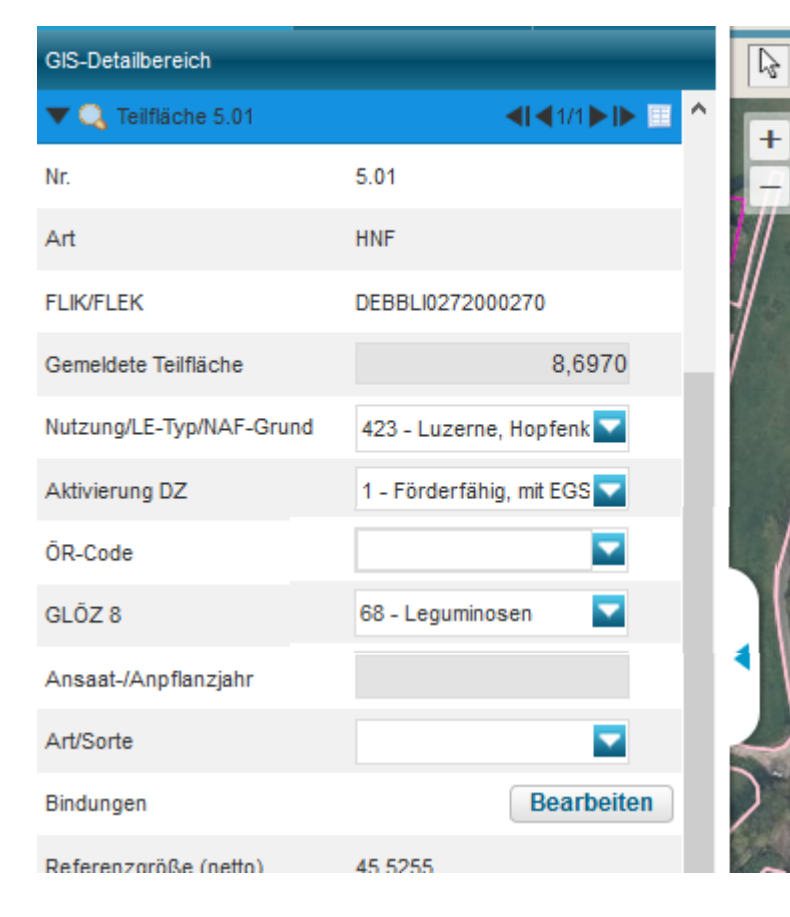

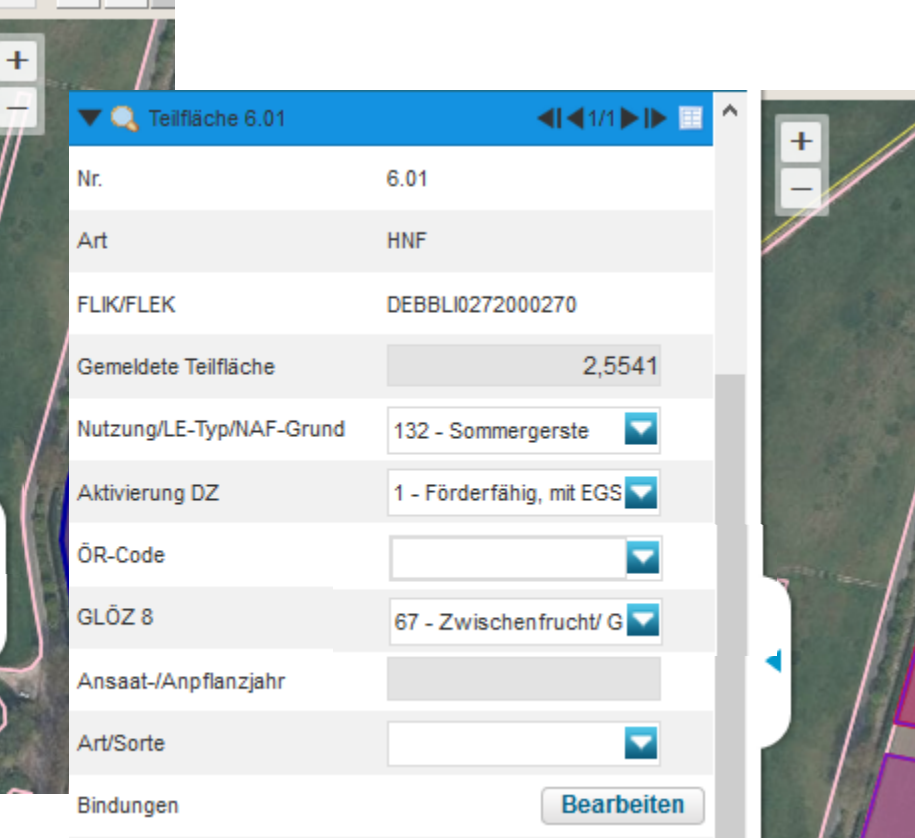

 $24.$ 

 $1)$ 

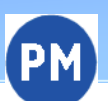

#### **Flächenangaben GIS - Antragsgeometrien**

#### **Anzeigen der Nutzung im**

- E
- Öffnet die Legende Einstellungen

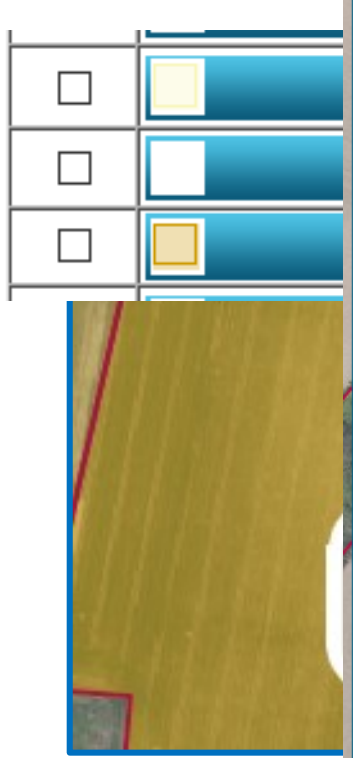

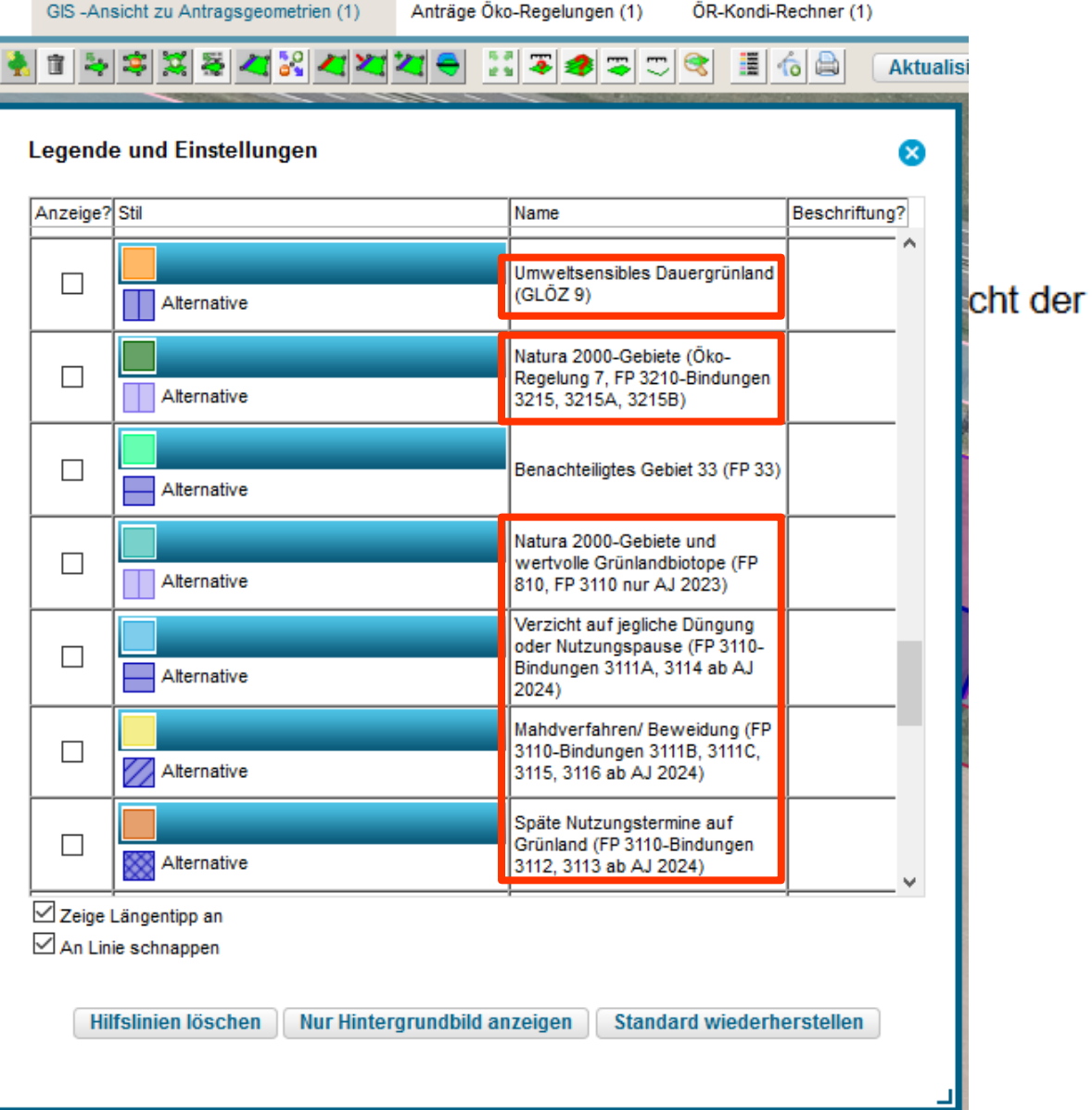

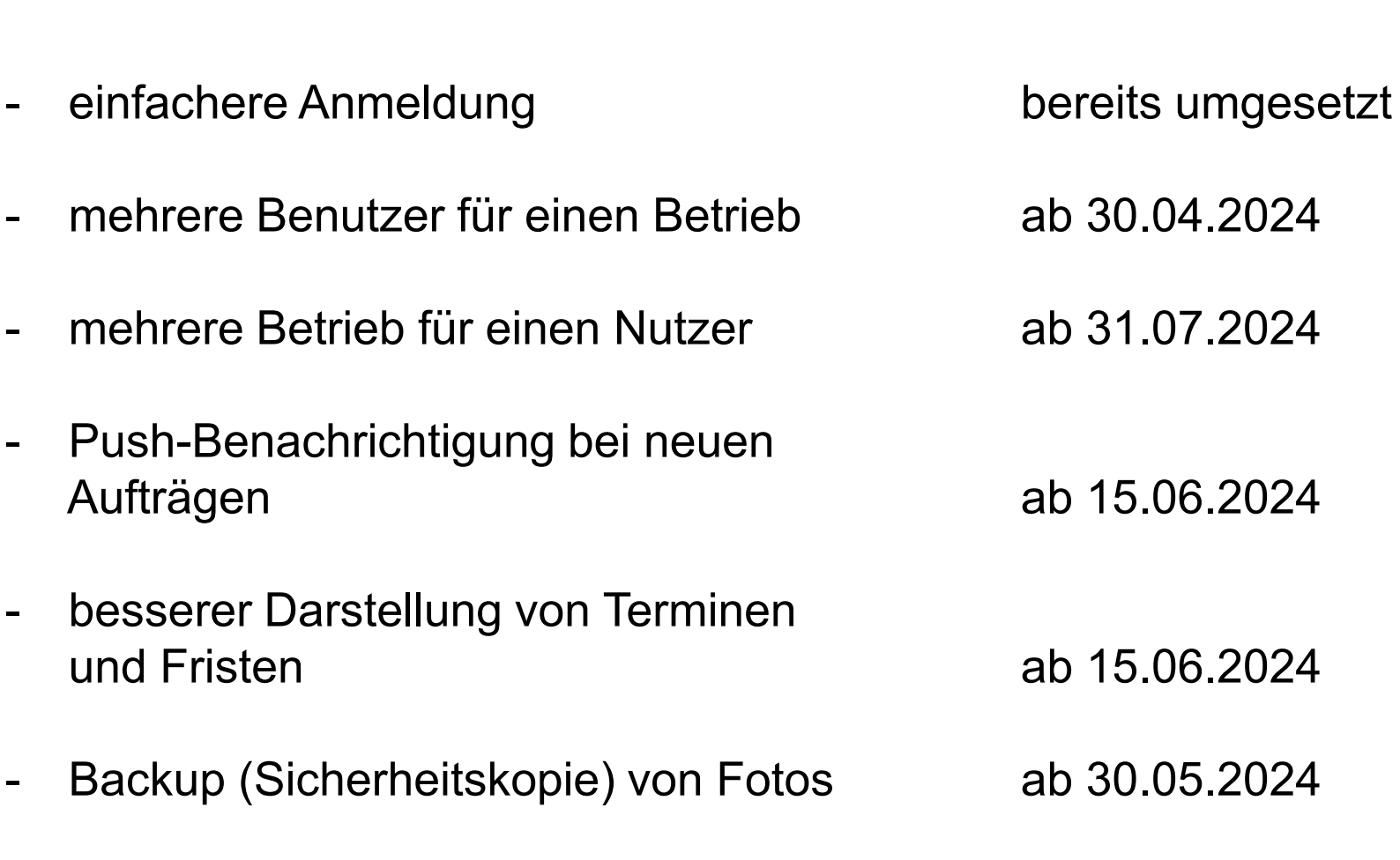

**Profil - APP Anpassungen 2024**

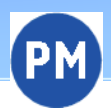

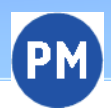

## Vielen Dank für Ihre Aufmerksamkeit!